## **World**

6

MORE INFORMATION

- [Material](https://wiki.gamemaker3d.com/editor:blocks:world:material)
- [Camera Controller](https://wiki.gamemaker3d.com/editor:blocks:world:camera-controller)
- [Move Camera](https://wiki.gamemaker3d.com/editor:blocks:world:move-camera)
- [Set Camera](https://wiki.gamemaker3d.com/editor:blocks:world:set-camera)

From: <https://wiki.gamemaker3d.com/> - **Cyberix3D Wiki**

Permanent link: **<https://wiki.gamemaker3d.com/editor:blocks:world>**

Last update: **2017/12/24 07:16**

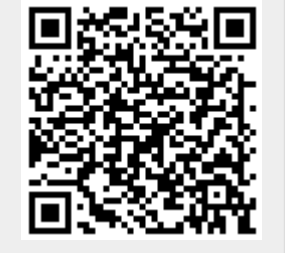